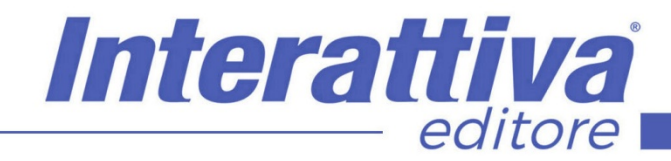

# **EUSINESS SKILLST**

# *La gestione del carico fiscale*

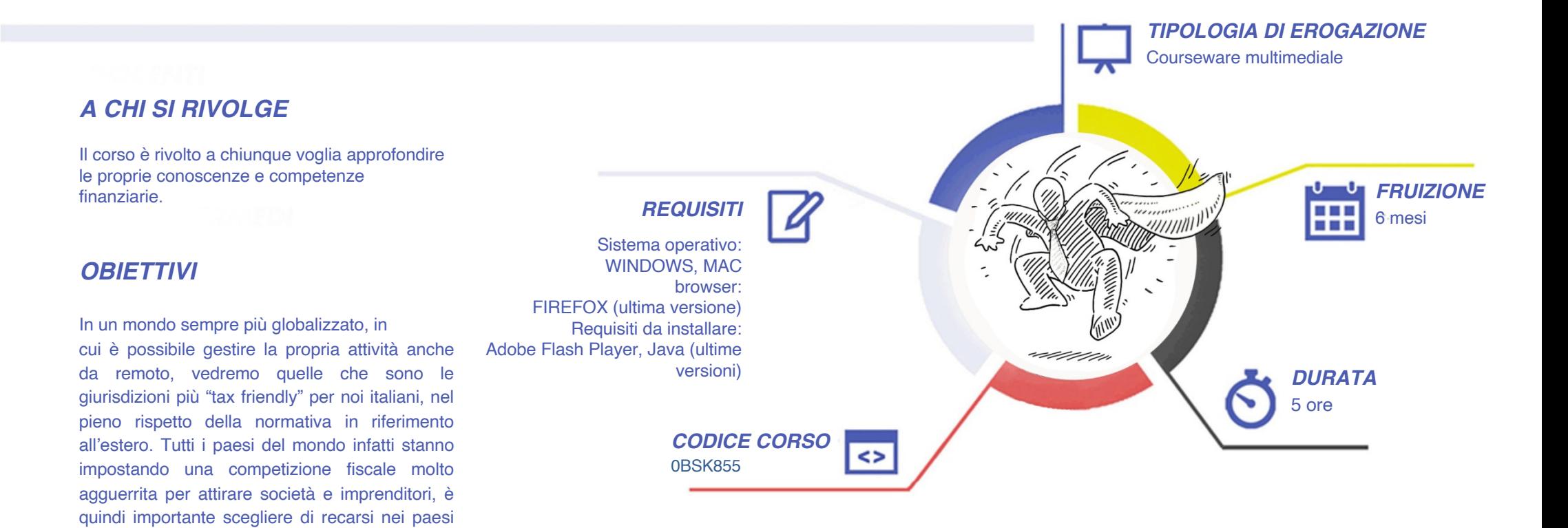

evitare gli ostacoli, aiutarti a individuare i fattori veramente importanti per scegliere la giurisdizione che fa al caso tuo.

patrimoniale.

che ti offrono più vantaggi, a seconda della tua situazione personale, imprenditoriale e

L'obiettivo del corso è quello di guidarti per

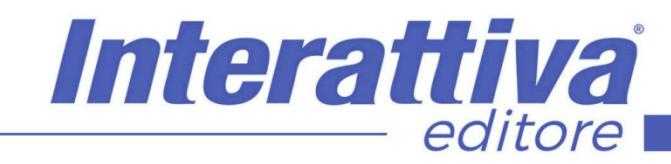

# BUSINESS SKILLST

# *CONTENUTI*

#### La gestione d'impresa

- Introduzione al corso
- Perchè tutti falliscono
- Imprenditore, non dipendente
- Scegliere il Commercialista
- I segreti del Bilancio
- Confronto tra regimi fiscali
- Il Rendiconto Mensile
- L'Outsourcing
- Fondi patrimoniali non aggredibili
- Proteggere il Patrimonio con il Trust
- Suggerimenti per pagare meno tasse

#### La fiscalità internazionale

- Fiscalità Internazionale
- Adempimenti fiscali
- **Asset Protection e Privacy**
- Conto Corrente Offshore
- Arbitraggio Internazionale

#### Le giurisdizioni Off shore

- Emirati Arabi Uniti
- Hong Kong
- Singapore e Malesia
- Cayman e Belize
- Panama e Isole Vergini Britanniche
- Stati Uniti d'America
- Lussemburgo e San Marino
- Svizzera
- Andorra e Liechtenstein
- Gibilterra, Estonia e Principato di Monaco
- **Regno Unito**

### *ESERCITAZIONI*

All'interno del corso vi saranno momenti di verifica aventi come oggetto domande attinenti all'argomento appena trattato. In caso di risposta errata, l'utente non potrà proseguire o concludere la formazione se non affrontando nuovamente il momento di verifica.

### *SUPERAMENTO*

Una volta seguite tutte le lezioni proposte nella loro interezza di tempo è possibile ottenere l'attestato di superamento del corso. Gli attestati conseguibili sono nominali per singolo corso ed è possibile ottenerli solo al corretto completamento del momento formativo finale.

# *CERTIFICAZIONI*

Gli attestati rilasciati permettono di acquisire competenze secondo quanto indicato dal Framework DigComp 2.1 e, quindi, sono in grado di attestare in maniera oggettiva le competenze digitali necessarie per operare correttamente a livello professionalizzante nel lavoro in Europa.

## *I VANTAGGI DELL'E-LEARNING*

*- Risparmio in termini di tempi/costi - Piattaforma AICC/SCORM 1.2 conforme agli standard internazionali*

*- Accessibilità ovunque e in ogni momento - Possibilità di rivedere le lezioni anche dopo aver terminato il corso*